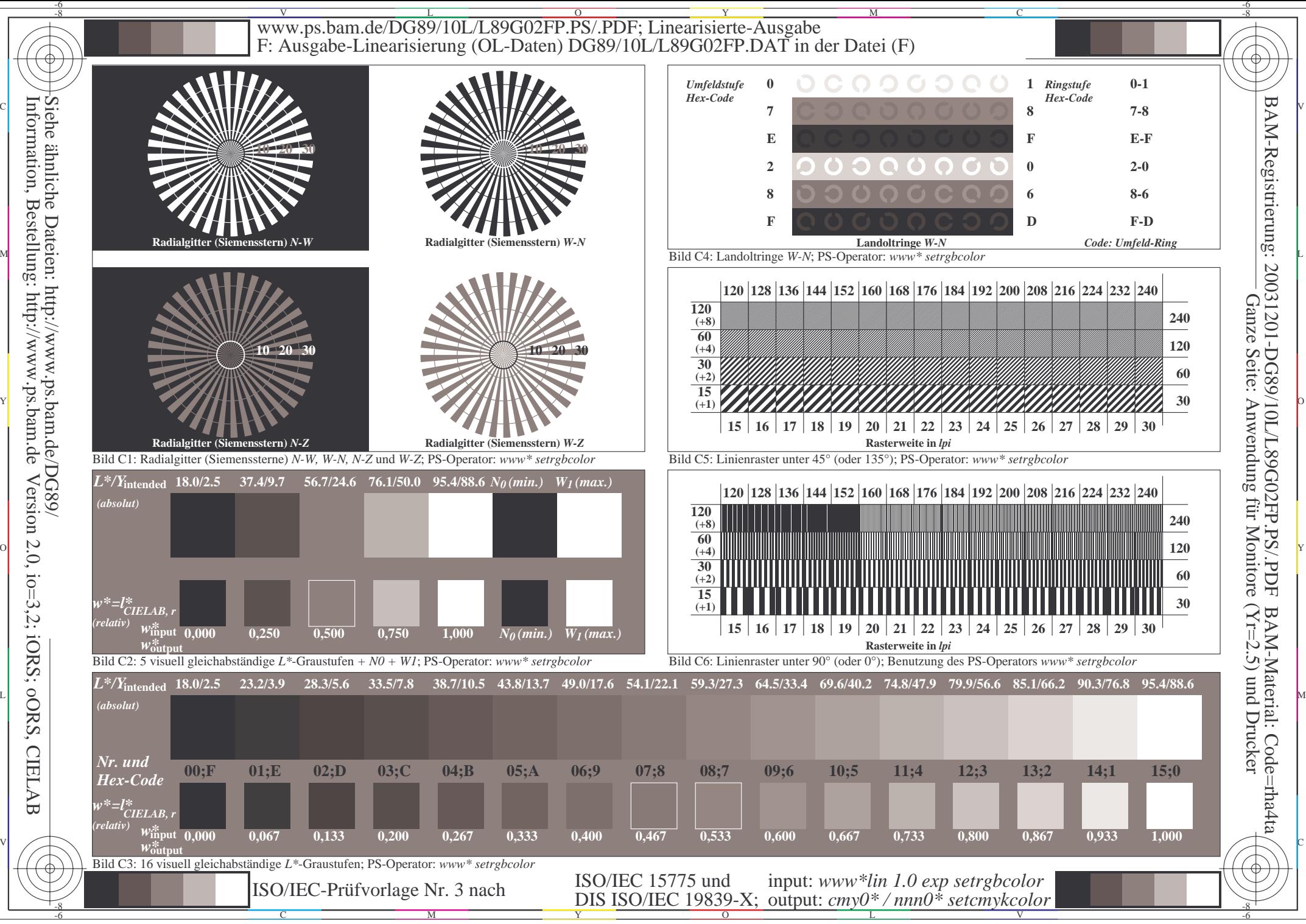

**CIELAB**